# **Photoshop CC 2019 Hacked With Product Key**

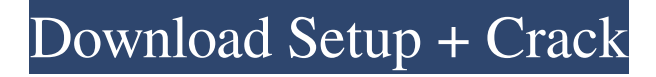

#### **Photoshop CC 2019 Crack + [March-2022]**

Viewing, resizing, and rotating images You can view most images in Photoshop simply by opening the image. You have several options for organizing the images on your hard drive and viewing them.

#### **Photoshop CC 2019 Keygen For (LifeTime) Free [Latest-2022]**

In this post, you'll learn how to use the basic features of Photoshop Elements to edit and create images. The first part is a tutorial on how to open and edit a RAW file. The second part is a short tutorial on how to use the Paintbrush tool. Tutorial: Open and edit RAW files Properly setting up your camera is the biggest part of getting the best out of any photo. You're creating a digital negative by photographing a light-sensitive paper. There are many features built into a camera that you can adjust to change the lighting of a shot, but you also need to understand how to set your camera's white balance so that you'll be able to edit an image later. There are two ways of setting your camera's white balance. You either have to use one of the camera's menus, or you can use the AEB (Auto Exposure Bracketing) setting. Most cameras will have an auto white balance setting, but if your camera doesn't have an auto white balance feature, you'll need to use one of the two bracketing settings. Don't get nervous if you don't know what white balance means. We'll be using the first method (the camera's menu) to change the white balance of a RAW file to warm it up. Why Warm Up If you're like most people, you might photograph a white area of a white background with your camera at a stop. You're automatically going to get a neutral white balance shot, so your image isn't going to be exposed for the best part of the white color spectrum. To warm up your photo, you'll need to use a camera with the "Auto White Balance" setting to shift the camera towards yellow. If you're unsure how to change the white balance, this video is the best bet. Getting Started Most professional camera models will allow you to adjust the white balance settings with a push of a button. If your camera doesn't, then you'll have to use one of the other methods to change your camera's white balance. For this tutorial, we're going to change the white balance in a RAW file. On your camera's menu, select "File a681f4349e

## **Photoshop CC 2019 Crack+**

a motion for summary judgment, Federal Rule of Civil Procedure 56(d), because that rule is only applicable to "[a] court's management of its docket." (Doc. 22 at 5.) But even assuming the rule is applicable, the court finds it inapplicable here. As set forth in more detail below, the record in the instant case indicates that the condition precedent had not been fulfilled prior to Defendant's motion for summary judgment. A determination of whether Defendant's motion should be granted must turn on the factual issue of whether plaintiff fulfilled the condition precedent of completing the appeal process. Because this factual determination is material to a resolution of the pending motion, the court finds that Plaintiff's request that the motion for summary judgment be denied is not inconsistent with her response to the motion for summary judgment. IV. CONCLUSION For the foregoing reasons, the court DENIES Plaintiff's motion to strike. In addition, the court DENIES Plaintiff's request for a continuance of the motion for summary judgment, and GRANTS Defendant's motion for summary judgment. 4 The clerk is DIRECTED to take all necessary steps to cause the fact and document requirements of the Federal Rules of Civil Procedure, Local Civil Rules, and the Local Rules of this Court to be satisfied before the entry of this order. IT IS SO ORDERED. /s/

#### **What's New In?**

Q: How to pass parameters on a chained promise? I need some help with chaining promises. The main problem is that I dont know how to chain two promises in the correct way. I have a main promise, inside of it I have another promise. I need to return the result from the first promise in the second promise. See the code: var chasepromise $1 = \text{mainPromise}()$ ; chasepromise1.then(function () { var promise2 = anotherPromise('param1', 'param2'); promise2.then(function () { // HERE I want to return the result from promise 1 return promise1;  $\}$ ;  $\}$ ; I'm not sure how can I get access to the result from promise 1 in promise2. A: You can use only one promise, but you have to maintain a promise state to keep track of the returned promise. Once you have returned the promise, you have to treat it as its own promise (since it's not thenable). Promise.resolve().then(function() { var promise1 = anotherPromise('param1', 'param2'); var promise2 = promise1.then(function(val) { return promise1; }); return promise2.then(function() { // Do something here with val // return val;  $\{\},\$ ): \}).then(function(val) { // Do something here \}); \} into your template. If you wish to make your own theme, you can download the source code from this GitHub repository . Choosing a workflow =================== There are two main ways of choosing a workflow. The first is selecting one of those that are pre-loaded into the workflow engine. This is the default way of assigning workflows, but it is also the most dangerous as it is easy to select a workflow that is incompatible with the template engine. The second way is using the workflow engine to control the process. This is a very powerful way to structure the specific details of the workflows you are using. It is not possible to control this via

## **System Requirements For Photoshop CC 2019:**

OS: Windows 10 Windows 10 Processor: Intel Core i5-6600K 3.4 GHz or AMD Ryzen 7 1800X 3.8 GHz or higher Intel Core i5-6600K 3.4 GHz or AMD Ryzen 7 1800X 3.8 GHz or higher Memory: 8 GB RAM 8 GB RAM Graphics: NVIDIA GTX 1050 or AMD RX 480 NVIDIA GTX 1050 or AMD RX 480 DirectX: Version 11 Version 11 Storage: 15 GB available space 15 GB available space Release: Version 1.0.1 of Download

<http://pepsistars.com/photoshop-cc-2015-free-license-key-download/>

<https://khakaidee.com/adobe-photoshop-cs3-latest-2022/>

<http://carlamormon.com/?p=8370>

[https://www.townofboothbay.org/sites/g/files/vyhlif311/f/uploads/2022\\_tax\\_bills\\_0.pdf](https://www.townofboothbay.org/sites/g/files/vyhlif311/f/uploads/2022_tax_bills_0.pdf)

[https://kisacoresearch.com/sites/default/files/webform/beauty\\_money\\_submissions/adobe-photoshop-cc\\_0.pdf](https://kisacoresearch.com/sites/default/files/webform/beauty_money_submissions/adobe-photoshop-cc_0.pdf)

[https://matecumberesort.net/wp-content/uploads/2022/06/Adobe\\_Photoshop\\_2021\\_Download\\_X64\\_April2022.pdf](https://matecumberesort.net/wp-content/uploads/2022/06/Adobe_Photoshop_2021_Download_X64_April2022.pdf) [https://gamedevnikhil.com/wp-](https://gamedevnikhil.com/wp-content/uploads/2022/07/Photoshop_2020_version_21_Mem_Patch__Torrent_Activation_Code_PCWindows.pdf)

[content/uploads/2022/07/Photoshop\\_2020\\_version\\_21\\_Mem\\_Patch\\_\\_Torrent\\_Activation\\_Code\\_PCWindows.pdf](https://gamedevnikhil.com/wp-content/uploads/2022/07/Photoshop_2020_version_21_Mem_Patch__Torrent_Activation_Code_PCWindows.pdf) [https://www.bellove.be/wp-content/uploads/2022/07/photoshop\\_2022\\_version\\_232.pdf](https://www.bellove.be/wp-content/uploads/2022/07/photoshop_2022_version_232.pdf)

<https://www.reperiohumancapital.com/system/files/webform/dasewann501.pdf>

[https://www.careerfirst.lk/sites/default/files/webform/cv/Photoshop-2022-Version-230\\_39.pdf](https://www.careerfirst.lk/sites/default/files/webform/cv/Photoshop-2022-Version-230_39.pdf)

<http://colombiasubsidio.xyz/?p=10416>

<https://www.ramonycajalabogados.com/sites/default/files/webform/cv/jargeo367.pdf>

<https://still-shore-17914.herokuapp.com/reenjam.pdf>

[http://slovenija-lepa.si/wp-](http://slovenija-lepa.si/wp-content/uploads/2022/07/Adobe_Photoshop_2022_Version_231_Torrent_Activation_Code_Free_MacWin.pdf)

[content/uploads/2022/07/Adobe\\_Photoshop\\_2022\\_Version\\_231\\_Torrent\\_Activation\\_Code\\_Free\\_MacWin.pdf](http://slovenija-lepa.si/wp-content/uploads/2022/07/Adobe_Photoshop_2022_Version_231_Torrent_Activation_Code_Free_MacWin.pdf) <https://www.santafe-roma.it/wp-content/uploads/2022/07/hanmel.pdf>

<http://yotop.ru/2022/07/01/adobe-photoshop-2021-version-22-4-1-product-key-license-keygen-x64-april-2022/>

[https://intrendnews.com/wp-content/uploads/2022/06/Photoshop\\_2020\\_version\\_21.pdf](https://intrendnews.com/wp-content/uploads/2022/06/Photoshop_2020_version_21.pdf)

<https://globaltechla.com/adobe-photoshop-cc-2014-crack-exe-file-download/>

[https://cursosdeespanol.unizar.es/sites/cursosdeespanol.unizar.es/files/webform/celex2019\\_20/dni/chammaka31.pdf](https://cursosdeespanol.unizar.es/sites/cursosdeespanol.unizar.es/files/webform/celex2019_20/dni/chammaka31.pdf)

[https://bfacer.s3.amazonaws.com/upload/files/2022/06/Fj1WuGeJQYsYpcZnBIEW\\_30\\_0f2330e5c6d3c8a87bf98a1267b35e66](https://bfacer.s3.amazonaws.com/upload/files/2022/06/Fj1WuGeJQYsYpcZnBIEW_30_0f2330e5c6d3c8a87bf98a1267b35e66_file.pdf) [\\_file.pdf](https://bfacer.s3.amazonaws.com/upload/files/2022/06/Fj1WuGeJQYsYpcZnBIEW_30_0f2330e5c6d3c8a87bf98a1267b35e66_file.pdf)